# **Multimedia**

[Multimedia |](file:///F:/DDesign/multimedia/index.html%23mmt) [Computer Sound –](file:///F:/DDesign/multimedia/index.html%23sound) Audio | [Video](file:///F:/DDesign/multimedia/index.html%23video) | [Augmented Reality](file:///F:/DDesign/multimedia/index.html%23ar)

### **Multimedia and the Web**

Image yourself souring on a hawk's wing past the Eiffel Tower, the Grand Canyon, or the pyramids of Egypt, hearing the wind rush by as you take in the panoramic view. Picture a baby's face changing smoothly into that of a 5-year-old, then a teenager, and then a middle-aged adult—all in a matter of seconds. Consider the colors, sounds, and animation that add texture and realism to a favorite video game. These are all examples of Multimedia, with the power to capture the imagination and attention of the view. *Solomon, Ana Weston, McGraw Hill Glencoe*

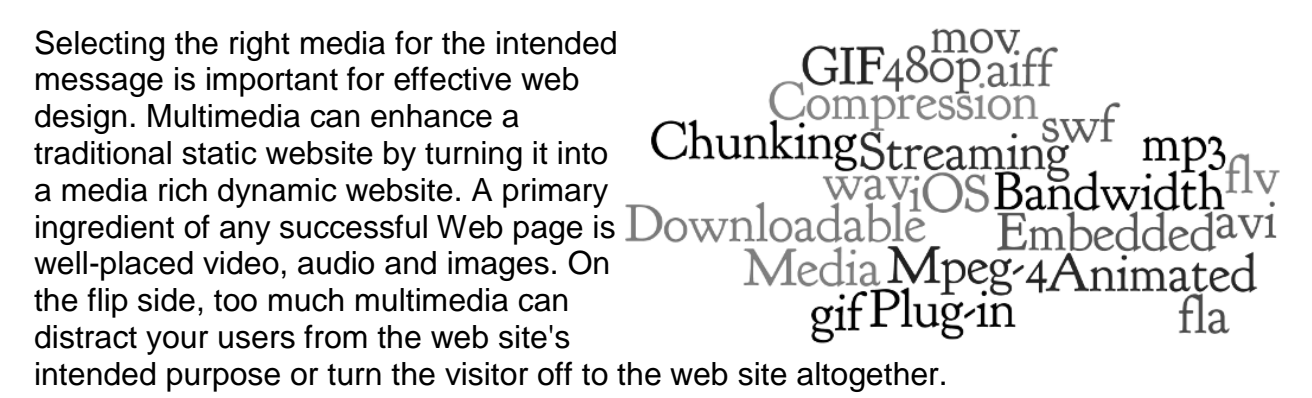

In the strictest sense of the word, multimedia means "more than one medium." In other words, television programs, movies, even illustrated books are all examples of multimedia—they all use combinations of text, images, sounds, and movement. In the real world, though, when most people talk about multimedia, they are talking about computer graphics, video games, on-screen presentations, and a whole world of other possibilities.

According to Jennifer Kyrrin (About.com Guide), The web sites that use multimedia the best are the ones that use it to solve a problem for their customers or are sites about a multimedia element (sound, video, or animation). Using gratuitous videos and sounds may get your readers' attention initially, but it quickly becomes overwhelming.

Suggestions for using multimedia on websites include:

- Don't *auto play* any multimedia
- Don't limit multimedia to just one operating system
- Create accessible multimedia

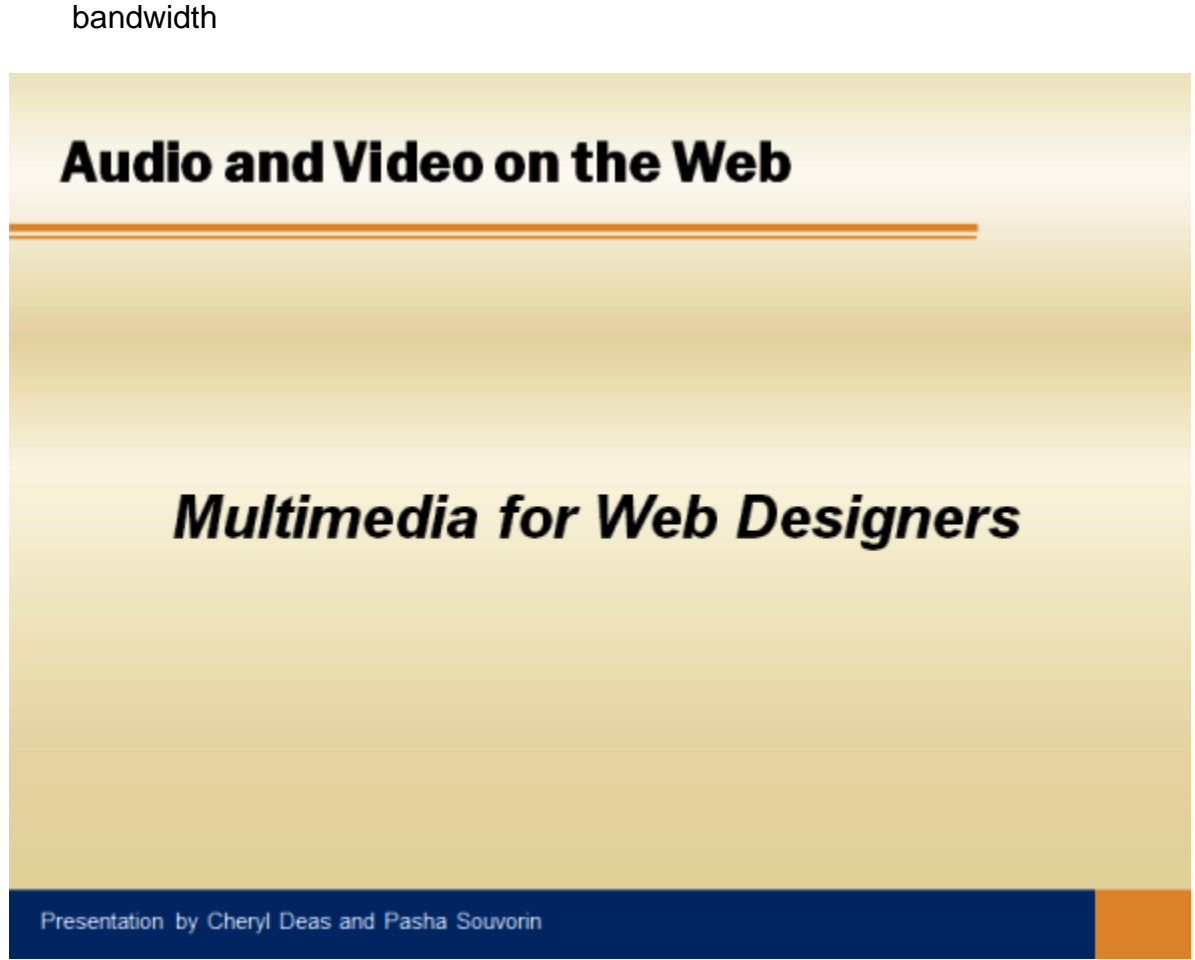

Consider using online services for video hosting (such as YouTube) to conserve

Click on the picture to read the presentation

# **Computer Sound – Audio**

The use of sound on the Web is becoming increasingly more prevalent. Companies use sound to draw attention to their web site and market their products; developers search the Internet for sound files to use in their multimedia applications; educators deliver audio lectures in their online courses; musicians provide sample versions of their latest songs; and Web-based game developers use sound to enhance their entertaining sites.

The next time you play a multimedia video game, turn the sound volume on your computer all the way down. Is the game less realistic? Do you have less fun? If so, the game's developers have made effective use of audio.

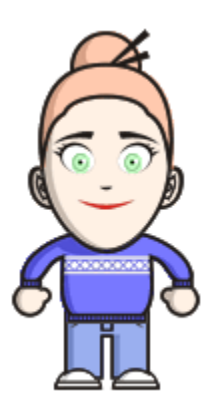

#### **Understanding How Sound Works**

To study the use of sound in multimedia applications, you need a basic understanding of sound. When you speak, vibrations, called sound waves, are created. These sound waves have a recurring pattern that is measured in analog wave pattern. The wave pattern has two attributes that affect how you work with sound on a computer: volume and frequency. The height of each peak in the sound wave relates to its volume-the higher the peak, the louder the sound. The distance between the peaks is the frequency (pitch)—the greater the distance, the lower the sound. Frequency is measured in hertz. A pattern that recurs every second is equal to one hertz. If the pattern recurs 1000 times in a second, it would be equal to 1000 Hz or 1kHz (kilohertz).

For sound to be included in a multimedia application, the sound waves must be converted from analog (sound waves) to digital (bits) form. This conversion is done through a process called sampling, in which every fraction of a second a sample of sound is recorded in digital bits. Two factors that affect the quality of the digitized sound are (1) the number of times the sample is taken, which is called the sample rate, and (2) the amount of information stored about the sample, which is called the sample size.

A sound card and software program are used to digitize sound. A sound from an external source is sent to the card. External sources could be a cassette tape, videotape player, CD, or a person speaking into a microphone. The card samples the sound based on the sample rate and bit value and then produces the digital approximation of the analog signal. The user determines, through settings provided in the software program, the sample rate and bit value used by the sound card. Once a sound has been digitized, it can easily be manipulated using a sound-editing program.

You should always be careful when you use sound on web pages. After intrusive advertising, sound that turns on automatically and cannot be turned off is one of the most annoying aspects of poorly designed web pages. If you don't have a pressing need to use sound, then you probably shouldn't. (J. Kymin, About.com)

Tips for Using Sound on Web Pages

- Always give users control over the sound
- Don't autostart sound
- Give the audience the choice of listening to the sound
- Don't use copyrighted songs without permission

#### **Audio File Formats**

An audio file's format determines what files a PC can open and play, how much space the file occupies on a disk, and how long it takes to travel over the Internet connection. Sound files can be saved in several file formats.

MP3—Standard format for music files sent over the Internet. Use one of three MPEG standards for audio compression. Small file size. Can compress an audio file to about 1/12th of the space it occupies on a CD with no significant loss of sound quality.

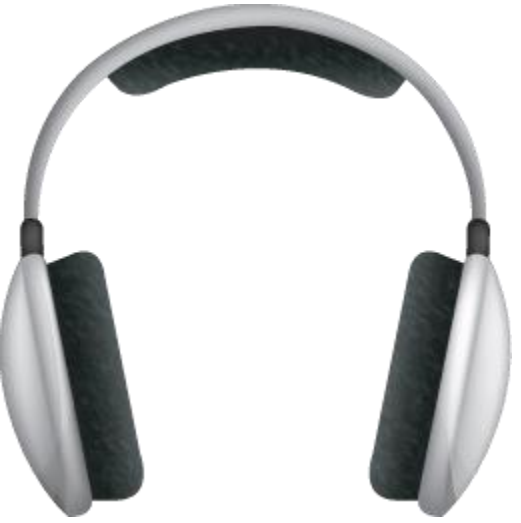

WAV—Created by Microsoft & IBM as a standard

for sound files on Windows PCs. Windows & MAC PCs use WAV files for many sound effects. WAV format does not compress audio as much as MP3 and other formats. Used for very short sound clips. Can be created with Sound Recorder

AU & SND formats were first used with UNIX computers before PCs were commonplace. Earliest formats used for exchanging sound files on the Internet.

MIDI is a method and format for recording music from synthesizers and other electronic instruments. Creating a MIDI file involves connecting an electronic instrument to a computer that has a sequencer, which can be either software or hardware for recording musical information from a MIDI performance. The computer than records information about each note played on the instrument. Not compatible with Flash.

AIFF (Audio Interchange File Format) and AIFFC (AIFF Compressed) Developed by Apple and used as a standard for Macintosh computers. Can be played on a Windowsbased computer

RealAudio (.ra) A compression format developed by Real Networks that allows streaming of the sound file over the Web

Ogg (derived from ogging, jargon from the computer game Netrek). Ogg is a free, open container format maintained by the Xiph.Org Foundation.

To overcome some of the issues associated with embedding audio files into webpages, the latest version of the HTML introduces the audio element. However, as not all browsers support all audio formats, it is a good idea to convert audio files to multiple formats.

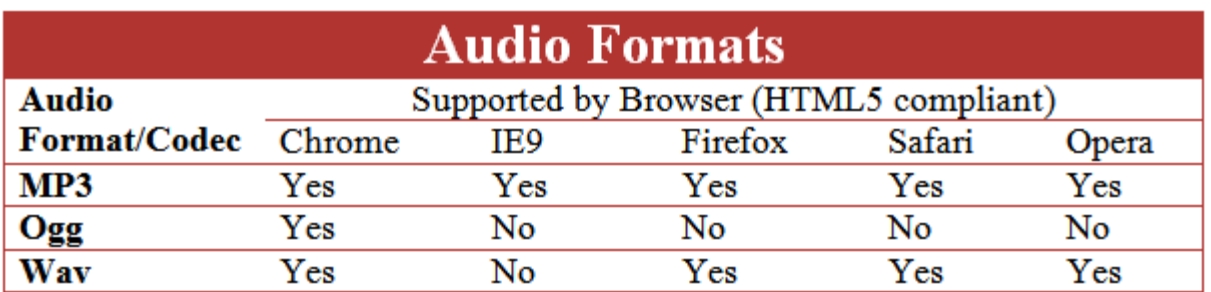

#### **Software**

Once a sound as been digitized, it can easily be manipulated using a sound-editing program. As designers, we must always keep the file size mind. Every element that is added to a Web page, increase the download time. A sound file's size can be impacted by sampling rate, sample size, number of channels recorded, time span of recording and sound quality. High-quality audio is important in conveying a sense of realism in multimedia but make sure the tradeoff of high quality is worth the extra download time. There are a number of commercial and open source software available for creating and editing audio files.

#### Commercial Software

- Pro Tools
- Adobe Creative Suite 6 Production Premium
- Steinberg Halion 5 Sampler and Sound Creation Software
- Sold State Logic Proconvert V50
- Reaper: Record, edit and mix your sounds and music.
- FL Studio: Record, edit, sequence, mix

Free or Open Source:

- Audacity [\(http://audacity.sourceforge.net/\)](http://audacity.sourceforge.net/)
- LinuxSampler [\(http://linuxsampler.org/\)](http://linuxsampler.org/)
- Cecilia 5 [\(http://cecilia.sourceforge.net/\)](http://cecilia.sourceforge.net/)
- Hydrogen [\(http://www.hydrogen-music.org/hcms/\)](http://www.hydrogen-music.org/hcms/)
- Mixxx [\(http://mixxx.org/\)](http://mixxx.org/)

### **Assignment: Question for Thought 1**

**Directions:** Describe current uses for audio on the web. (75-100 words). Place your essay in the textbox below. Do not attached a separate document and be sure to proofread before submitting.

# **Assignment: Music Mix**

**Directions:** Your task is to create a mix of a minimum of 5 songs (more is okay) linked together on a common word. Excerpts from each song should stay around 10-15 seconds each; longer than 30 seconds is not permitted. Every attempt should be made to make the songs sound like they were meant to connect. Use of special effects is encouraged (fade in, fade out, echo). Audio volumes should be adjusted for fluidity. Download the full assignment from itsLearning.

Audacity Tutorial:<http://www.guidesandtutorials.com/audacity-tutorial.html>

Exporting Audacity instructions: <http://classjump.com/s/skinner/documents/Audacity%20Export%20Instructions.pdf>

Audacity [\(http://audacity.sourceforge.net/\)](http://audacity.sourceforge.net/) make sure to also download the lame\_enc.dll file to export MP3s

# **Video**

Video is widely used in today's web design. Video is one of the most powerful tools of visual communication. It is the technology of recording, processing, storing and transmitting a sequence of still images representing scenes in motion. Video can be recorded, transmitted and stored in various physical media and their quality depends on the method used.

Creative and professional videos take a prominent position in web design. Video is a great way to create a dynamic website that attracts and keeps visitors. *Smashing Magazine*'s Sean Fioritto describes the future of video in Web design in his article, [The Future Of Video In Web Design](http://www.smashingmagazine.com/2013/11/18/the-future-of-video-in-web-design/) (Don't worry about understanding the code. We'll get into that next year in the Web Design class.).

Websites should not be a static experience. Designing a website does not mean you have to create a static experience for the visitor, after all it is not print. With the rise of HTML5 it is easier than ever before to add things like animation to create a

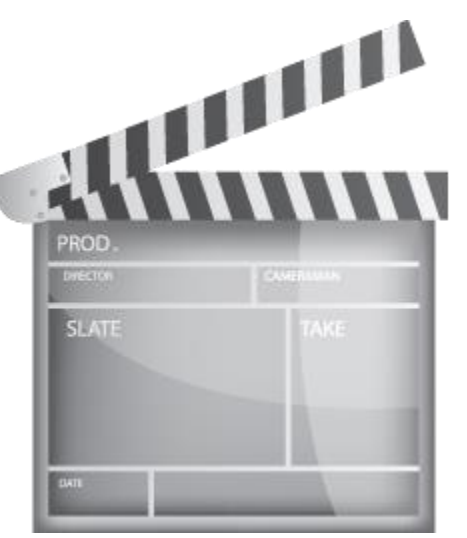

richer user experience. These visual flourishes can often work to create a more interesting, immersive and remarkable experience if done properly. The same is also true of video, which HTML5 makes much easier to implement in a way that is accessible.

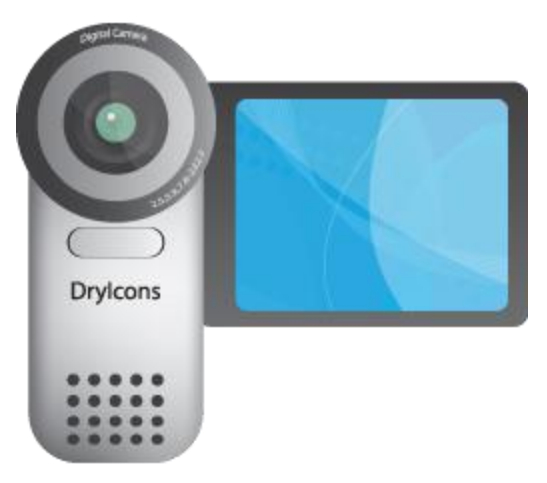

Some sites are making the most of large, browsersized videos by using them as the background for their web page, which allows them to change the visual experience in new and creative ways. Some sites are using large background videos to subtly change the mood and atmosphere, while others are demonstrating their product in action or using it to tell a story that would not have been as easy or perhaps as fun as with a regular, static page. *Alex Black, 15 superb websites with video backgrounds*.

Take a look at the examples that Alex has shared in his blog: www.creativeblog.com/web-design/15-

[websites-make-great-use-video-backgrounds.](http://www.creativebloq.com/web-design/15-websites-make-great-use-video-backgrounds-2131982)

To overcome some of the issues associated with embedding video files into webpages, the latest version of the HTML introduces the video element. However, as not all browsers support all video formats, it is a good idea to convert video files to multiple formats.

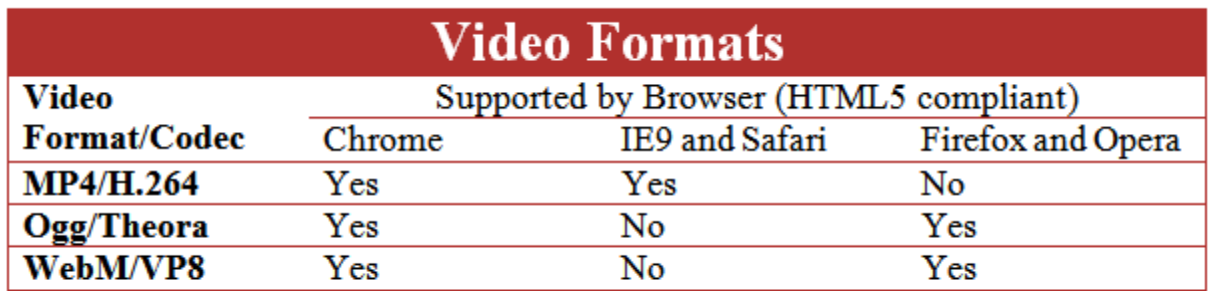

Manual installation is available in some instances

Kyle Cassidy, a visual artist, explains the various video formats in his article *[Video](http://www.videomaker.com/article/15362-video-formats-explained)  [Formats Explained](http://www.videomaker.com/article/15362-video-formats-explained)* for *Videomaker*. How can you make family videos more interesting? Emulate what you see in documentaries. In the video below, you'll learn the four ingredients of documentaries, and then how you can turn regular family videos into micro-documentaries. (And people will love what you make with them!)

#### **Video Editing Software**

It is the first law of movie-making: no matter how expensive your camera, or how skilled you are at using it, your raw footage will always be rubbish. And so, if you are looking to add a little professional polish, then installing a video editor will be essential.

Commercial video editors can be very expensive, of course, but you may not have to go that far. Whether you want to trim your clips down to size, add a soundtrack or captions, apply transitions or special effects, there are some great free tools which can help - and these are the very best around. *Mike Williams, techradar.computing*

Commercial Software:

- CyberLink PowerDirector
- Corel VideoStudio
- Adobe Premiere Elements
- MAGIX Movie Edit Pro
- Roxio Creator

Visit [10TopTenReviews](http://video-editing-software-review.toptenreviews.com/) for the complete list and a comparison of video editing features.

Open Source or Free:

- Avidemux (Linux, FreeBSD, Mac OS X, Windows)
- AviSynth (Windows)
- Blender VSE (Linux, FreeBSD, Mac OS X, Windows)
- Kaltura (Web application)
- Kdenlive (Linux, FreeBSD, Mac OS X)
- VideoLan Movie Creator (VLMC) (Linux, Mac OS X, Windows)
- VirtualDubMod (Windows)
- VirtualDub (Windows)

### **Assignment: Question for Thought 2**

**Directions:** Research and reveal how video can be used to enhance the message intended for an audience (150-200 words). Place your essay in the textbox below. Do not attached a separate document and be sure to proofread before submitting.

### **Assignment: Digital Video Production**

**Directions:** Digital video has become a prominent and effective way of conveying new ideas and products. Create an **iAchieve recruitment video** to recruit high school students who are looking for a virtual alternative to education.

Create a video between 2 and 4 minutes that properly develops the topic. You may use any method to capture or create moving images. The video must be uploaded to YouTube or SchoolTube. Please mark it unlisted with comments disabled. The description of the video must contain copyright information and the video must comply with copyright restrictions.

Download the complete assignment, including grading rubric from itsLearning. Submit the URL to the itsLearning assignment.

# **Augmented Reality**

Augmented reality (AR) is a live direct or indirect view of a physical, real-world environment whose elements are augmented (or supplemented) by computergenerated sensory input such as sound, video, graphics or GPS data. Augmentation is conventionally in real-time and in semantic context with environmental elements, such as sports scores on TV during a match. With the help of advanced AR technology such as adding computer vision and object recognition, the information about the surrounding real world of the user becomes interactive and digitally manipulable. Artificial information about the environment and its objects can be overlaid on the real world.

Autonomy, a leading enterprise infrastructure company has a new technology that can change the way we look at and interact with physical objects. Called Aurasmsa, it works with smart phone and tablets to, in real time, turn static images or even objects into videos, games and interactive experiences. Aim your phone at a building and see a video about that building. Aim it at a picture in a newspaper and launch an interactive experience.

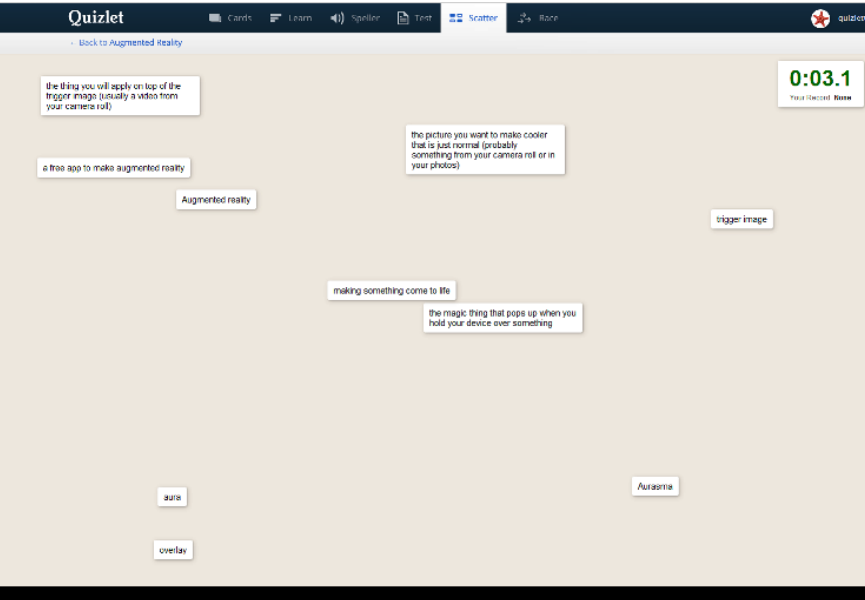

Just think of all the possibilities of using augmented reality in our day to day lives.

### **Assignment: Aurasma**

**Directions:** Create your own Aurasmsa. Download the short tutorial from itsLearning with the step-by-step instructions on creating an Aurasmsa. If you do not have access to a smartphone or tablet, email Mrs. Rush for an alternative assignment.

### **Resources**

If you are having problems viewing this page, opening videos, or accessing the URLs, the direct links are posted below. All assignments are submitted in itsLearning. If you have having problems, contact Mrs. Rush through the itsLearning email client.

The Future Of Video In Web Design: http://www.smashingmagazine.com/2013/11/18/the-future-of-video-in-web-design/

15 superb websites with video backgrounds: http://www.creativebloq.com/webdesign/15-websites-make-great-use-video-backgrounds-2131982

Augmented Reality vocab:<http://quizlet.com/45357781/scatter>

Aurasma Demo video:<http://youtu.be/GBKy-hSedg8>

How to Make a Micro-Documentary video:<http://youtu.be/x4P1oCDWiUA>

Multimedia for Web Designers presentation: http://www.mrsrush.net/digitaldesign/multimedia/ audiovideo.pdf

Transcript: http://mrsrush.net/digitaldesign/multimedia/index.pdf

#### **Credits**

Movie icon: dryicons.com

Video camera icon: dryicons.com

Headphones icon: dryicons.com

[Transcript of this lesson](file:///F:/DDesign/multimedia/index.pdf)